الجمهورية التونسية **RÉPUBLIQUE TUNISIENNE** 

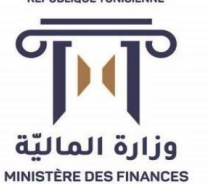

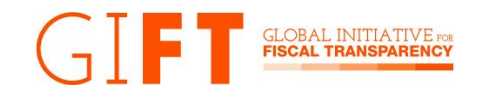

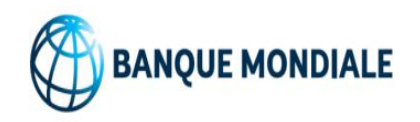

### **Transparence budgétaire Portail du budget ouvert de la Tunisie MIZANIATOUNA \*/\* BOOST**

**Le 07 février 2022 EL Assad EL Khalil Directeur Général au Comité Général d'Administration du Budget de l'Etat Ministère des finances**

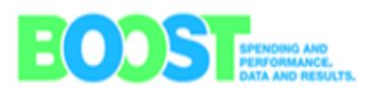

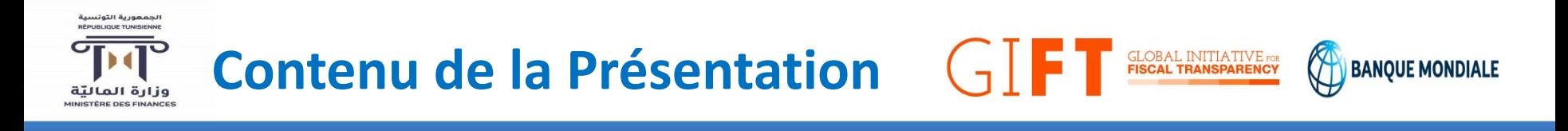

- o **Transparence budgétaire en Tunisie**
- o **Portail du budget ouvert / Mizaniatouna** 
	- ✔ **Contexte et Objectifs du Portail**
	- ✔**Initiative BOOST**
	- ✔**BOOST en Tunisie**
	- ✔**Description de la plateforme Mizaniatouna**
	- ✔**Structures de données**
	- ✔**Fonctionnalités et onglets**
	- ✔**limites**

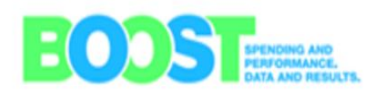

**Transparence budgétaire en Tunisie**

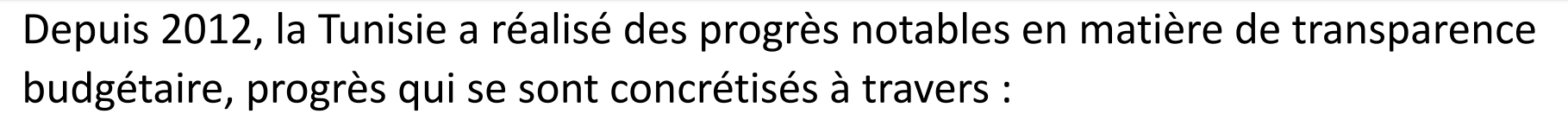

- $\Box$  La mise en place de la gestion du budget par objectifs (vers une nouvelle architecture budgétaire et un budget **plus lisible** présenté par politiques publiques)
- L'augmentant d'une façon significative la quantité d'information accessible sur le site web du ministère des finances
- $\Box$  La préparation et publication du budget citoyen en partenariat avec la société civile à partir de 2014.
- L'adhésion de la Tunisie au Partenariat pour un Gouvernement Transparent (OGP) en Janvier 2014 tout en plaçant la *communication des informations budgétaires en tête des initiatives dans le cadre de son plan d'actions OGP*
- La mise en place le Portail du budget ouvert / Mizaniatouna permettant un accès libre et gratuit aux données budgétaires aux citoyens, OSCs, universitaires et chercheurs (le grand public).

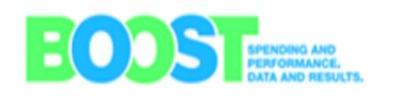

BANOUE MO

## **Portail du budget ouvert / Mizaniatouna**  $\begin{bmatrix} 1 \\ 7 \end{bmatrix}$

### **Contexte et objectifs du portail**

#### En réponse au défi de:

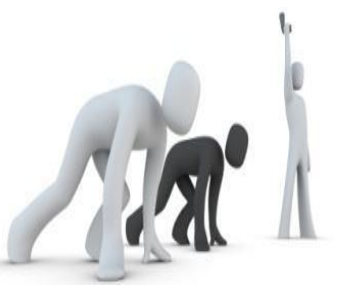

Rendre l'information budgétaire **accessible** dans un format **exploitables** offrant des possibilités **d'analyses** budgétaires poussées et consistantes, et même à une **réutilisation** de l'information budgétaire

□ le MdF, en collaboration avec la Banque Mondiale et avec le soutien de la société civile ont mis au point le Portail du Budget Ouvert **Mizaniatouna**

**Amélioration de la transparence**

**Amélioration des services publics**

**Amélioration de l'efficacité du gouvernement**

**Développement de l'engagement Citoyen**

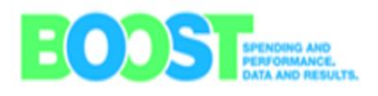

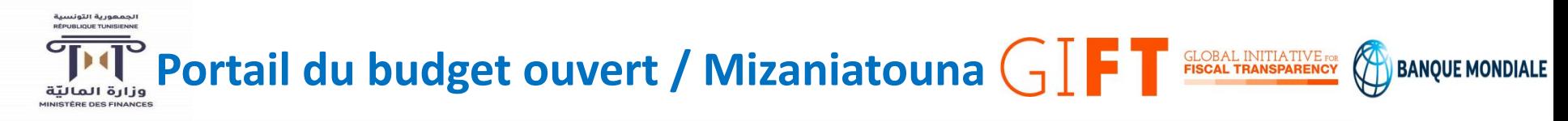

#### **Initiative BOOST**

oInitiative lancé par la Banque Mondiale en 2010 qui vise à faciliter l'accès aux données budgétaires et favoriser leur utilisation pour améliorer la prise de décisions et la reddition de comptes.

oLa Méthodologie BOOST consiste à organiser les données budgétaires extraites des systèmes d'information du gouvernement dans un format convivial et simple, tout en étant conforme aux dimensions du système de classification budgétaire du pays.

ole développement de la plateforme (BOOST) de données budgétaires permet de publier et mettre à jour systématiquement les résultats d'exécution du budget sur lesquelles tout citoyen ou intéressé pourrait éditer, imprimer, et/ou interroger les données disponibles selon la périodicité souhaitée (mensuelle, trimestrielle, semestrielle ou annuelle).

oBOOST est déployé dans plusieurs pays du monde (+ 90 pays).

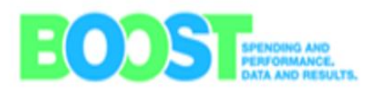

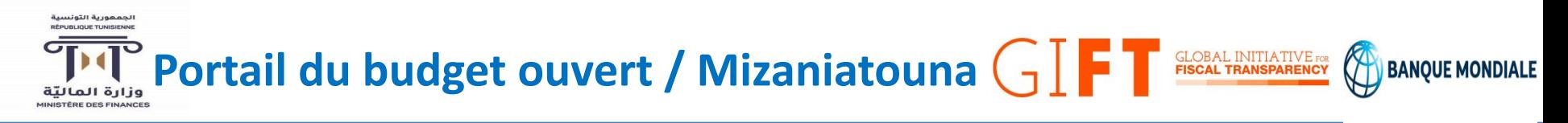

#### **BOOST en Tunisie**

oLa Tunisie est le premier pays de la région Moyen-Orient et Afrique du nord à accepter de publier au grand public ses données budgétaires à l'aide de la plateforme BOOST .

oLe suivi de l'exécution du budget se fait sur la base de la norme spéciale de diffusion des données (NSDD) à laquelle la Tunisie a adhéré depuis 2011.

oLa base de données BOOST de la Tunisie fournit des données désagrégées concernant le budget du gouvernement central, des fonds de trésor et des EPAs à partir de 2008.

oLa base de données BOOST de la Tunisie est accessible à partir du site Web du Ministère des Finances et via la plateforme des données ouvertes Mizaniatouna.

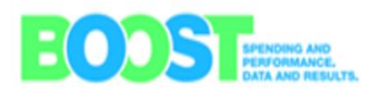

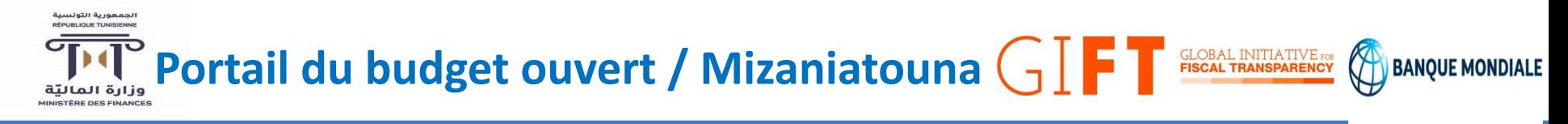

#### **Description de la plateforme Mizaniatouna**

oLancé en Décembre 2015, recueil de données détaillées sur les dépenses publiques auprès des systèmes d'information nationaux de gestion des finances publique *Adeb centrale* qui gère les dépenses de l'administration centrale et *Adeb Etablissement* qui gère les dépenses et recettes des EPAs ainsi que le *système Rafic* qui gère les recettes de l'état, et ce depuis 2008.

oLe Portail repose sur une base de données BOOST et alimentée par des données extraites du système d'information de gestion financière du Ministère des Finance. Cette base de données est accessible sur le portail et présente l'information conformément à la nomenclature budgétaire utilisée pour les dépenses.

oPlateforme comprend des explorations associatives Treemap, des tableaux croisés dynamiques en ligne et des visualisations interactives sur les tendances financières du gouvernement Tunisien,

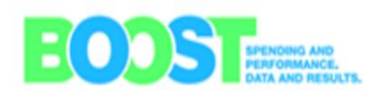

Portail du budget ouvert / Mizaniatouna  $\text{GL}$  **Fired This All EXPIRATIVE AN SPARENCY** 

#### **Structures de données**

o La base de données BOOST respecte le système de classification budgétaire Tunisien et les données sur les dépenses seront organisés selon la nomenclature budgétaire tunisienne et contient des informations sur les montants des crédits alloués et les montants consommés ventilés selon :

- **Une classification administrative** (département ministériel ou institutions);
- **- Une classification fonctionnelle** (secteur) **;**
- **- Une classification économique** (salaires, biens et services, dépenses d'intervention, dépenses d'investissement)

oDepuis le budget 2013, une **classification par programme** a été ajoutée (par vagues)

oLe portail est doté d'un manuel de l'utilisateur, glossaire, et d'une vidéo didactique fournissant des indications importantes sur la structure du budget national tunisien et les particularités des données publies sur le portail.

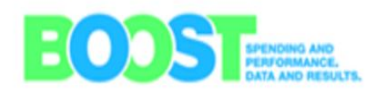

BANOUE

#### الجمعورية التونسية<br>RÉPUBLIQUE TUNISIENNE Portail du budget ouvert / Mizaniatouna  $\text{GL}$  **Fired fransparency**  $\bigcirc$  BANQUE MONDIALE وزارة الماليّة<br>MINISTÈRE DES FINANCES

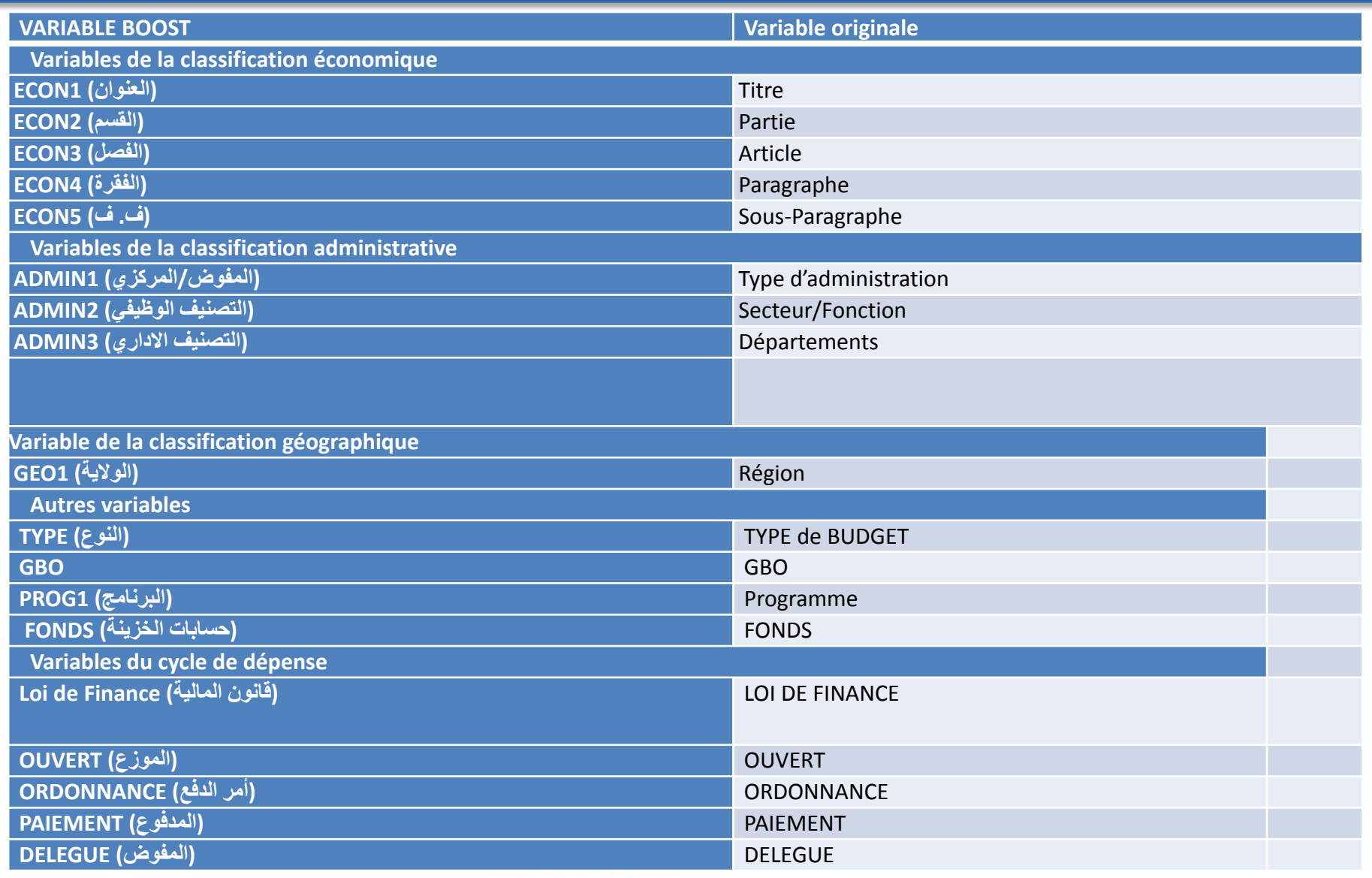

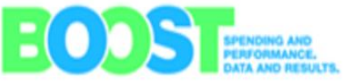

Portail du budget ouvert / Mizaniatouna  $\bigcap$  F T GLOBAL INITIATIVE FISCAL INITIATIVE FISCAL INITIATIVE FISCAL IN

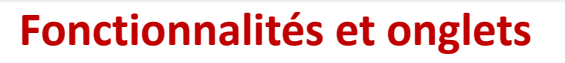

oLe Portail présente les données budgétaires sous une forme simple et facilement utilisable de manière à ce que les chercheurs, les responsables publics et les citoyens ordinaires peuvent utiliser ces données pour examiner les tendances de l'affectation des ressources publiques, analyser les sources potentielles d'inefficacités et devenir mieux informés sur la manière dont les gouvernements financent la prestation des services publics

oLe Portail du Budget Ouvert comprend de **multiples fonctionnalités et onglets**, allant de visualisations globales jusqu'aux données détaillées afin de répondre aux différentes demandes d'information des citoyens:

- 1. Tendances globale
- 2. Où va l'argent
- 3. Exécution du budget
- 4. Fonds
- 5. Etablissements publics
- 6. Tableau croisé dynamique

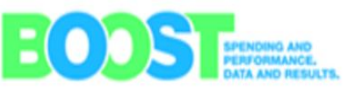

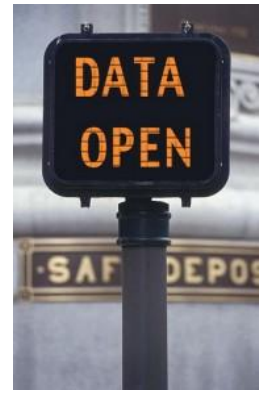

**BANOUE** 

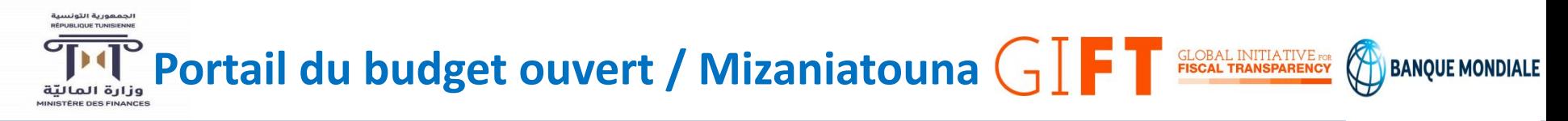

#### **1/ Tendances globale**

Le premier onglet vous permet d'être informé sur les grandes tendances des finances publiques de la Tunisie, depuis 2008, tant du point de vue des recettes que des dépenses de l'Etat et du déficit correspondant. L'utilisateur est en mesure d'identifier les grandes catégories qui constituent les recettes et les dépenses de l'Etat Tunisien, en cliquant dessus.

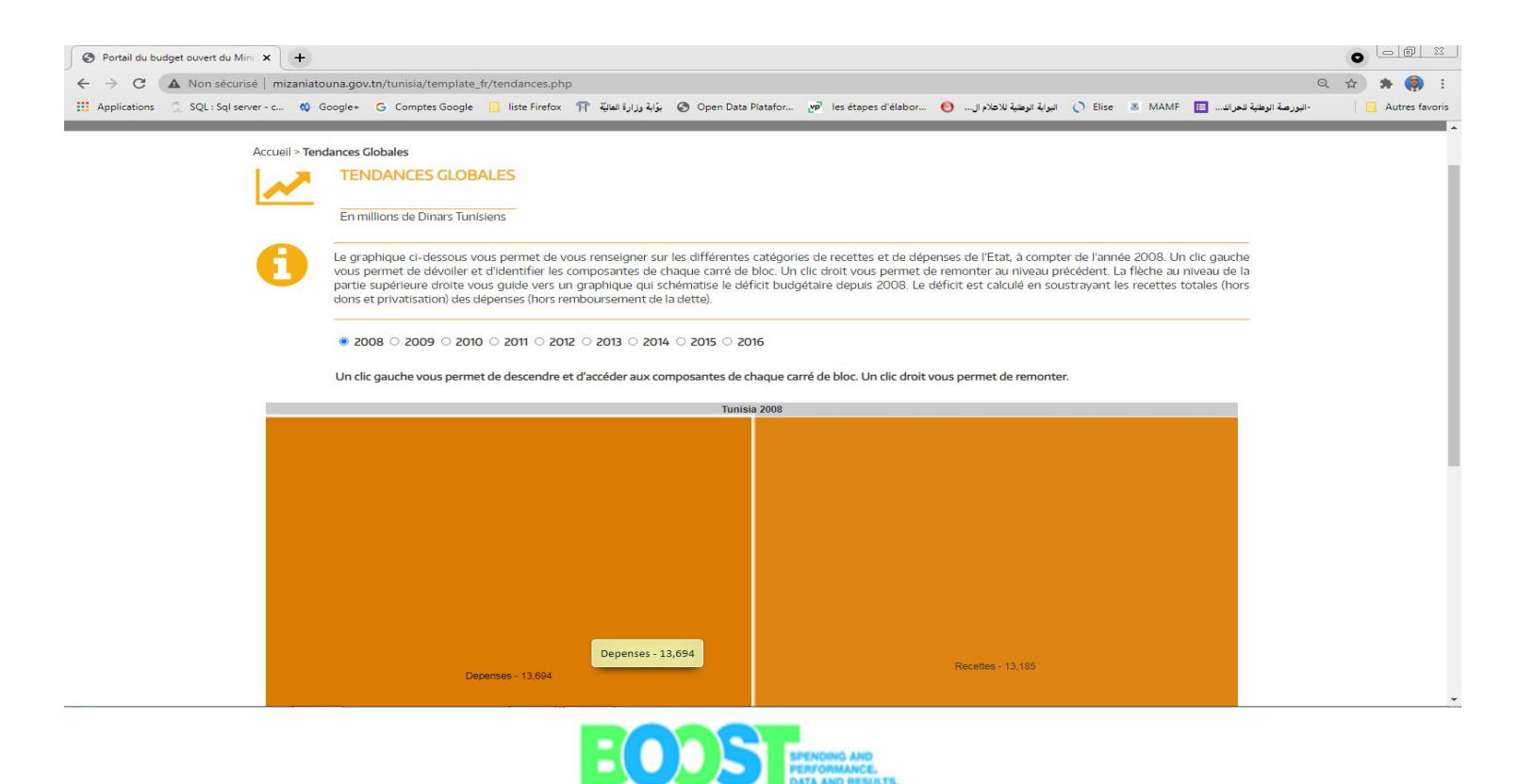

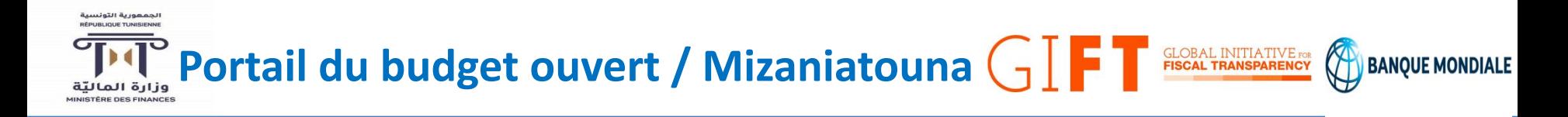

#### **2/ Où va l'argent**

Cet onglet illustre la répartition des montants alloués et payés du budget de l'Etat par catégorie de dépense (les parties: par exemple les salaires, les investissements, le service de la dette, ...) et aussi par secteur (ou administration). L'utilisateur peut aussi afficher la répartition des budgets et des dépenses d'un ministère spécifique, par nature de dépenses.

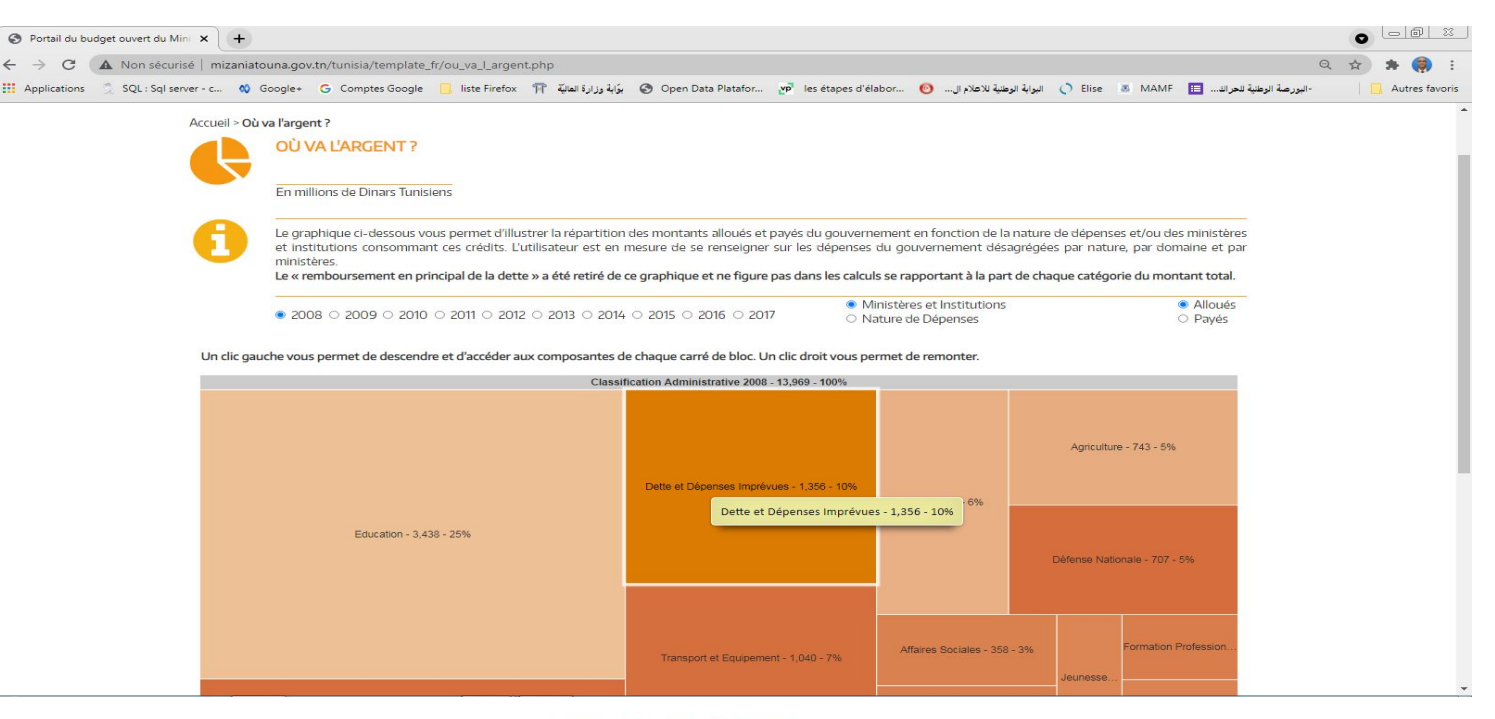

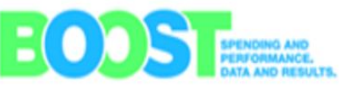

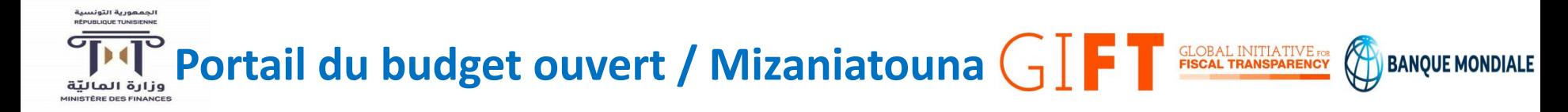

#### **3/ Exécution du budget**

Cet onglet vous permet de voir l'exécution des budgets de fonctionnement, de développement, et de compensation de l'Etat, présentés par catégorie de dépenses ou par ministère ou département. L'utilisateur est en mesure de se renseigner selon plusieurs présentations de profils et de statistiques relatives à l'exécution effective de ces dépenses et à la performance des départements concernés.

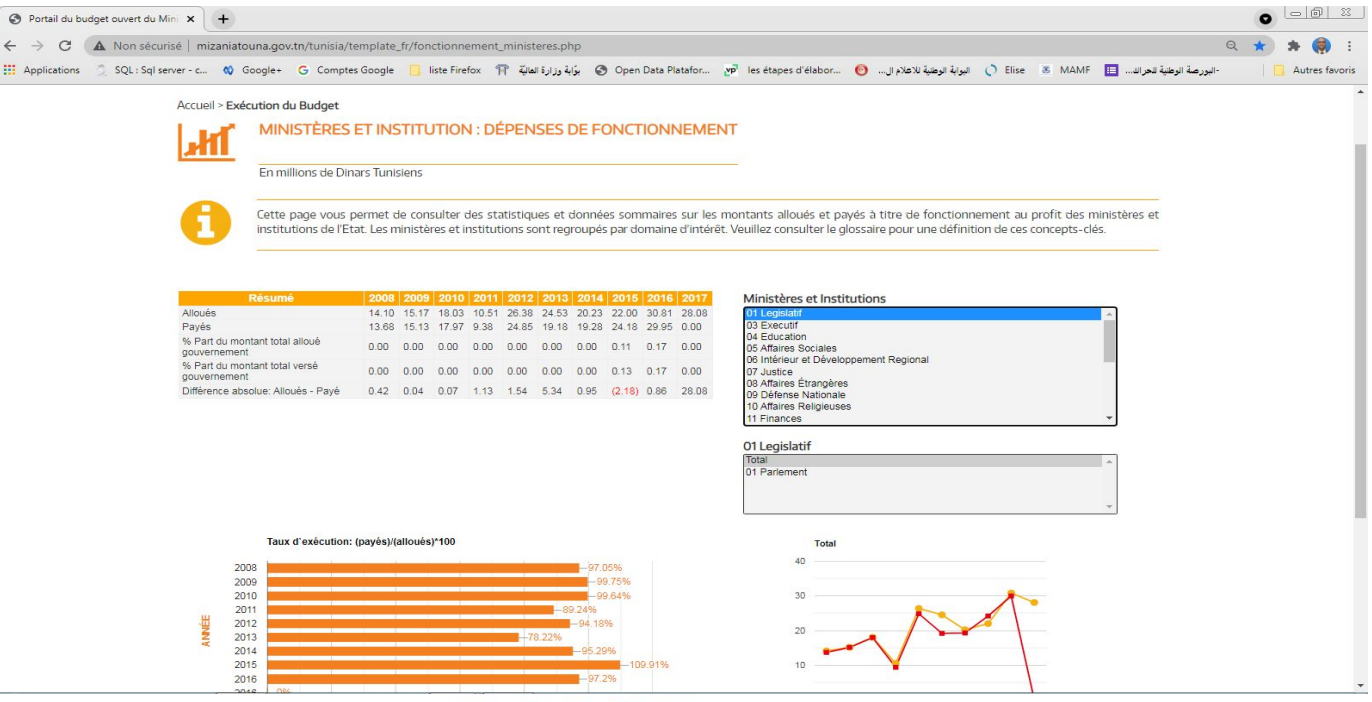

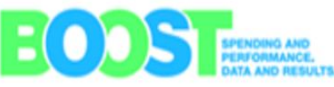

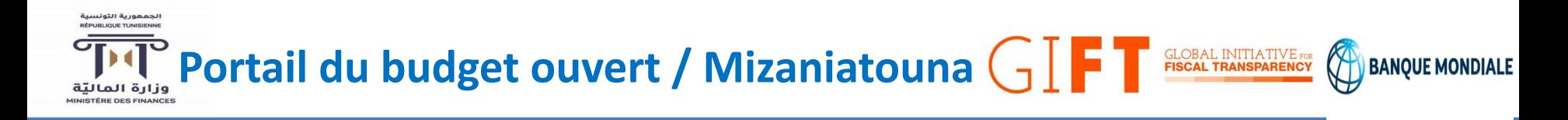

#### **4/ Fonds**

Cet onglet vous permet de suivre l'évolution des recettes et des dépenses des Fonds du Trésor. L'utilisateur est en mesure de tracer l'évolution de ces fonds en fonction du ministère de tutelle ou par nature des dépenses.

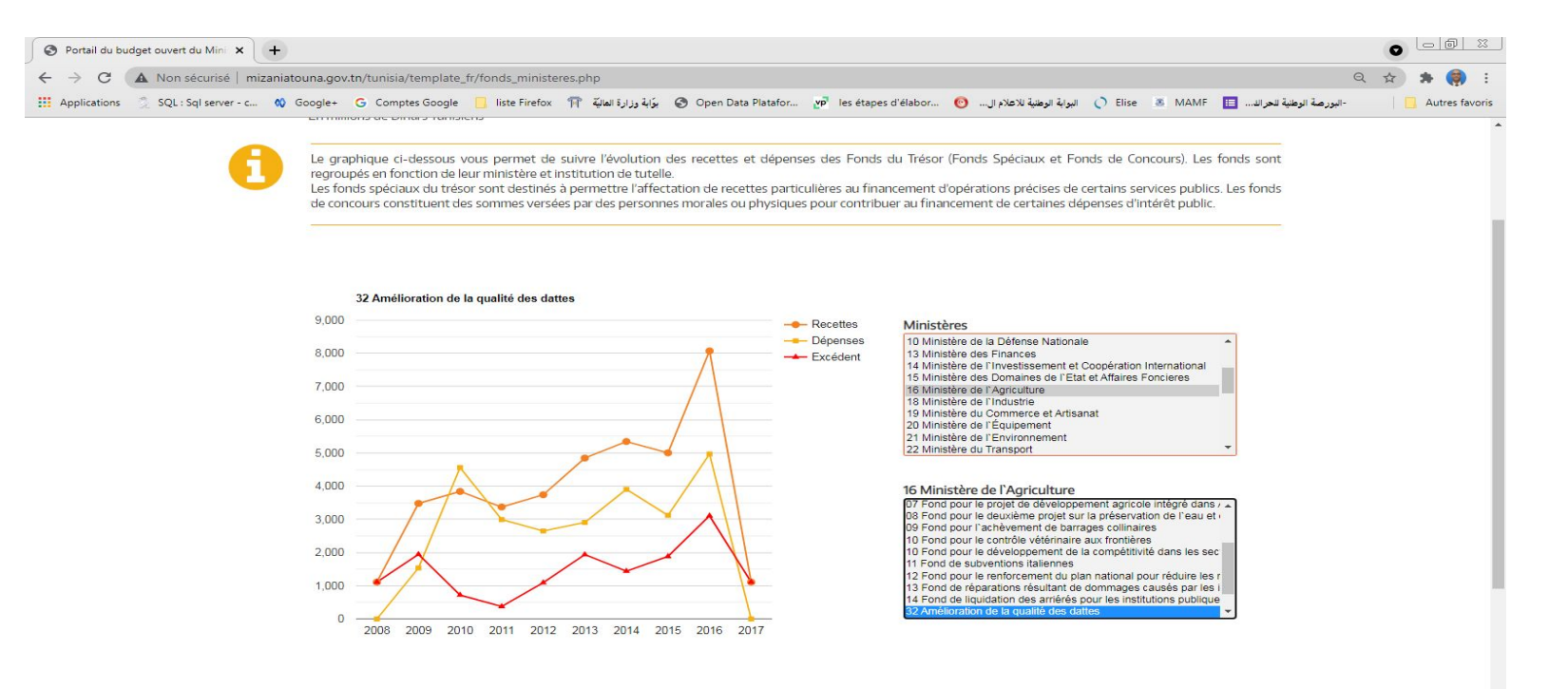

Pour télécharger la base de données, cliquez ici.

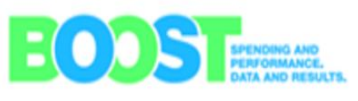

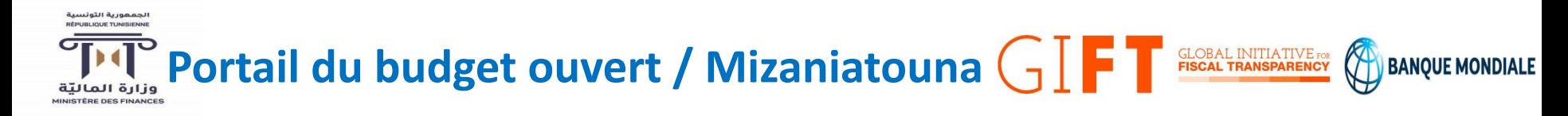

#### **5/ Etablissements publics**

Cet onglet vous permet de suivre l'évolution des recettes et des dépenses de fonctionnement des établissements publics à caractère administratif. L'utilisateur est en mesure de tracer l'évolution de ces crédits en fonction du ministère de tutelle.

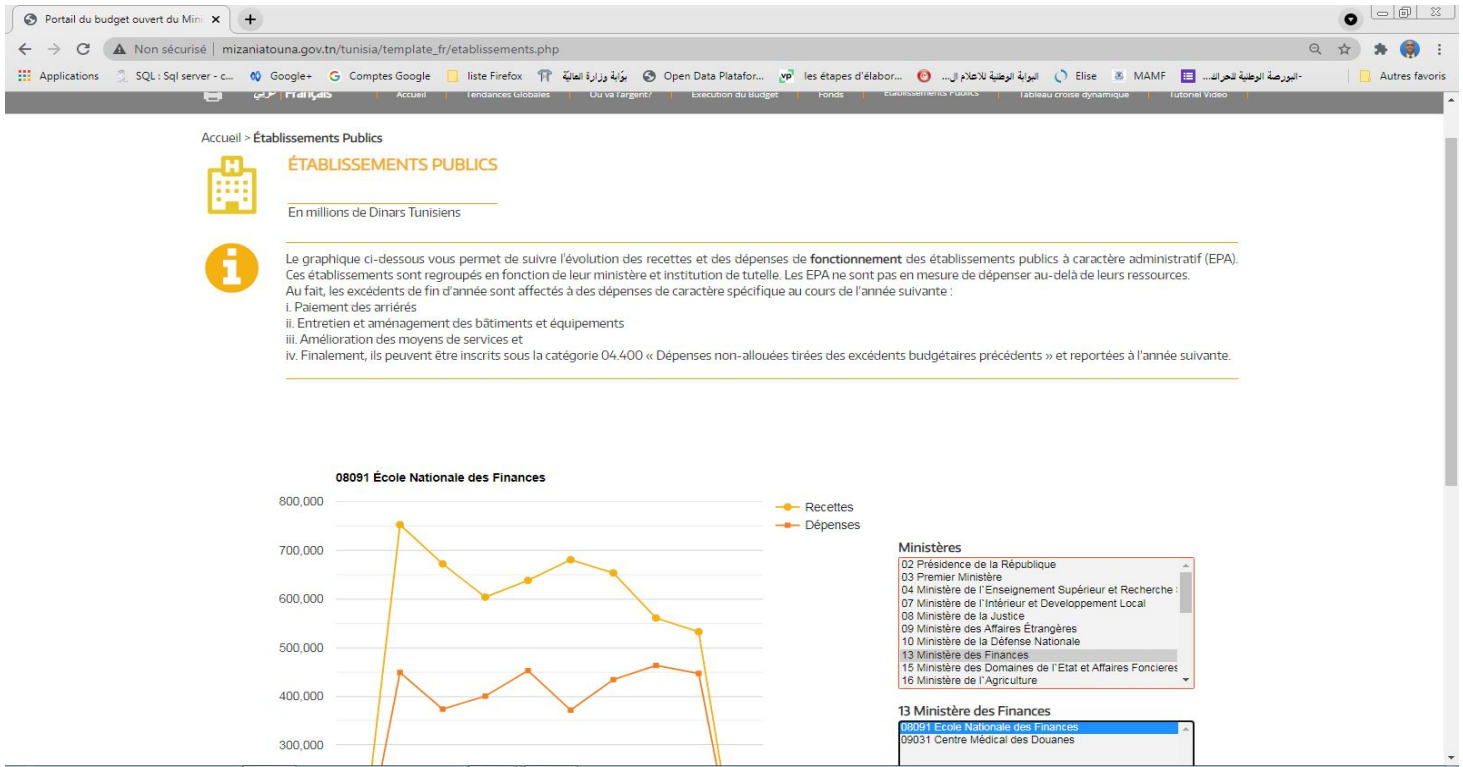

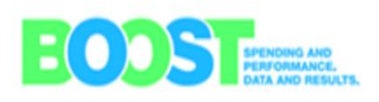

#### $l$ cegou di Uraiuus RÉPUBLIQUE TUNISIE **Portail du budget ouvert / Mizaniatouna**  $\begin{bmatrix} 1 \\ 7 \end{bmatrix}$ **GLOBAL INITIATIVE FOR FISCAL TRANSPARENCY BANOUE M** وزارة الماليّة **IINISTÈRE DES FINANCES**

#### **6/ Tableau croisé dynamique**

A travers un tableau interactif, cet onglet vous permet d'accéder en ligne à la base de données BOOST de la Tunisie. L'utilisateur est en mesure d'accéder aux données détaillées des dépenses de l'Etat - regroupées par année, secteur, ministère, nature de dépenses, programmes, et projets. Le tableau interactif permet aux utilisateurs de synthétiser et de regrouper des données budgétaires de façon agrégée ou détaillée.

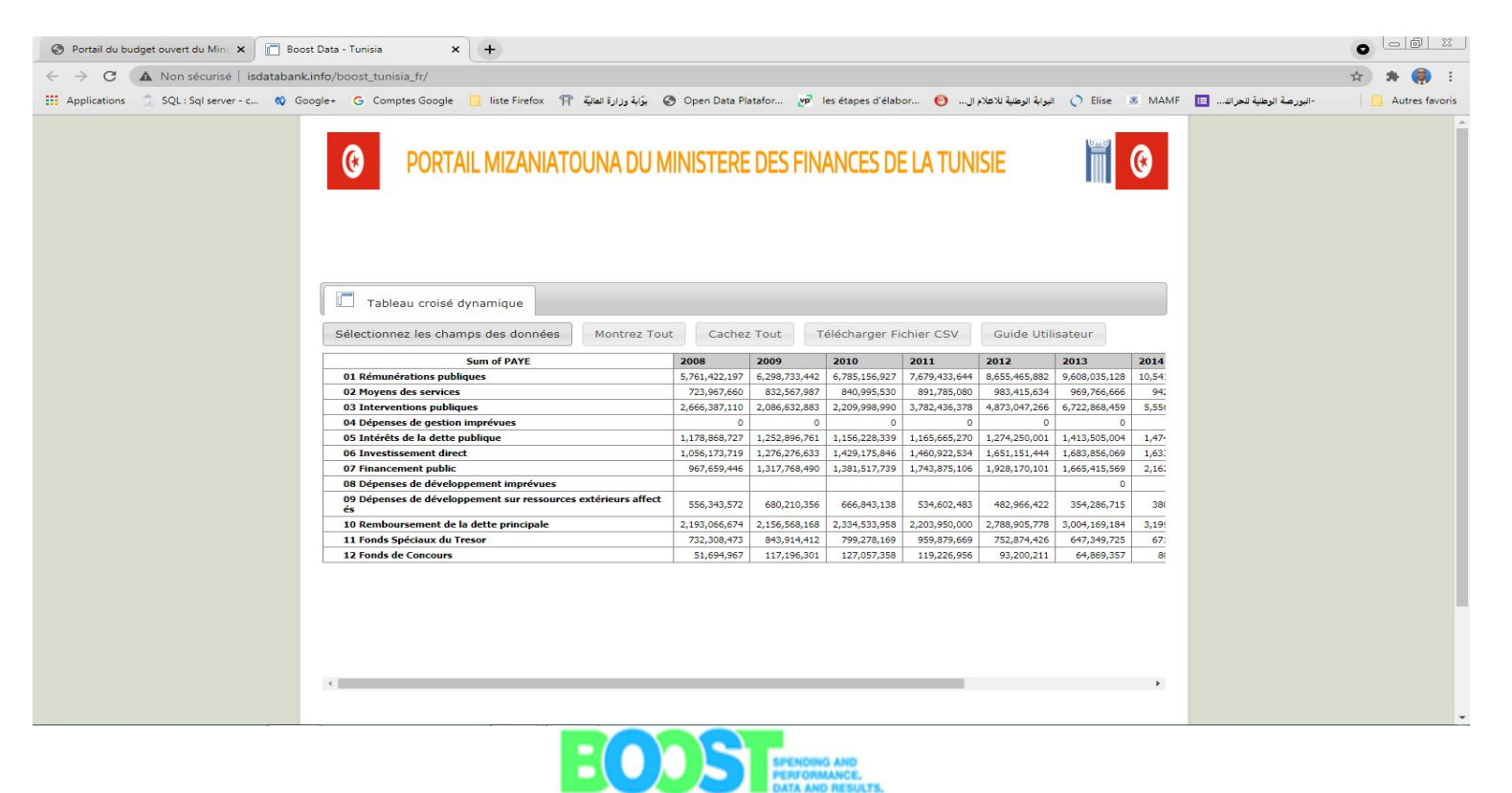

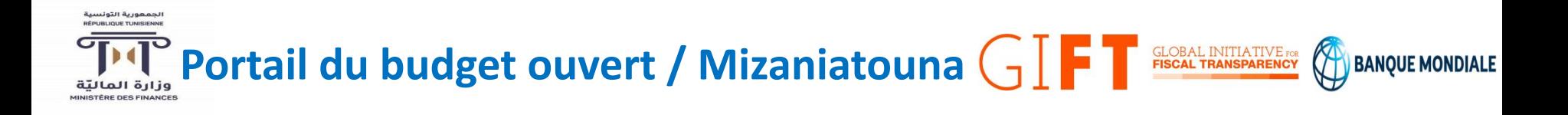

### **Limites**

- Difficulté dans l'automatisation de l'extraction des données depuis les systèmes d'informations du MdF, la transformation et l'injection de ces données dans la base de données de la plateforme
- Absence de traçabilité pour le traitement, envoi et chargement dans la base de données.

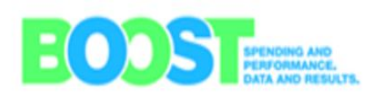

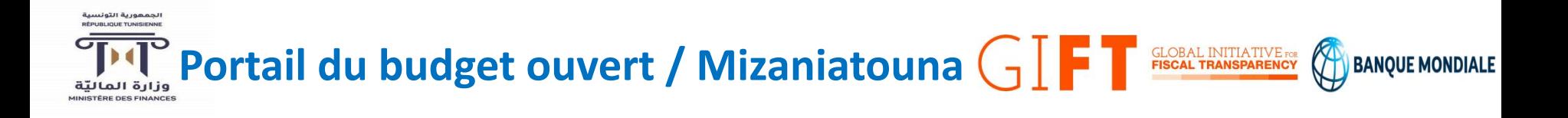

- Plateforme très limité de point de vue ergonomique
- Elle ne prend pas en considération les exigences du MdF au niveau des architectures techniques, environnement de production et sécurité informatique
- IHM du site web non conforme à la charte graphique du MdF
- Non-conformité avec les recommandations de l'ANSI au niveau de la sécurité informatique

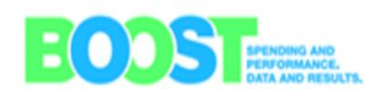

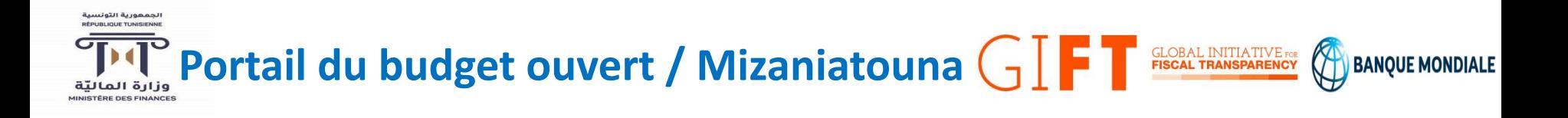

- La solution ne permet pas l'ajout de nouvelles fonctionnalités.
- Les données sont structurées par nature économique (selon LOB 2004) et avec l'approbation de la nouvelle LOB 2019, il est très difficile d'adapter BOOST selon les nouvelles exigences qui classe les données selon deux axes : par nature économique & par destination et tenir compte du suivi de la politique publique.

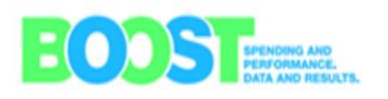

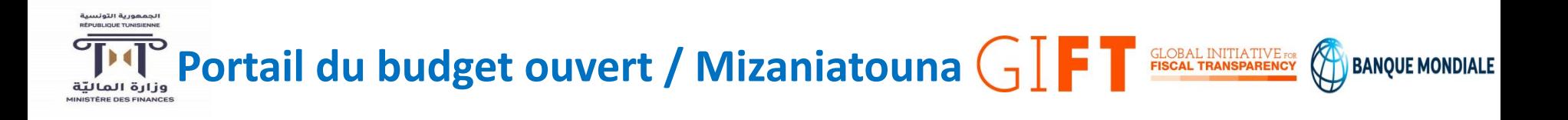

- Nécessité de développer une nouvelle application BOOST qui prend en considération la déclinaison opérationnelle des programmes et la classification économique et permettant un accès multi-appareils (PC, tablette et mobile)
- L'utilisation des nouvelles technologies pour le développement d'un site web dynamique facile à mettre à jour et à exploiter
- L'automatisation de la tâche de mise à jour des données via une passerelle entre les applications nationales (AMED & ADEB) et le nouveau BOOST.

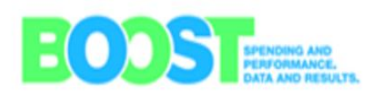

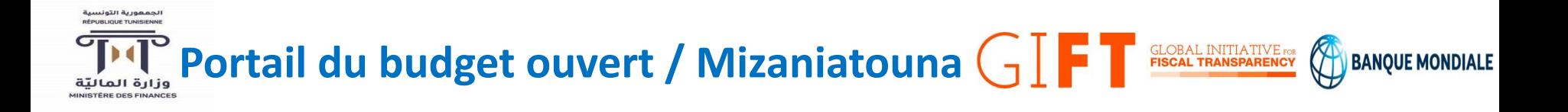

# Merci pour votre attention

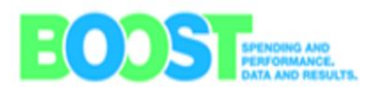